SAP ABAP table REBP\_ADDRREL\_S {Addresses of RE Object - with Additional Fields - Screen}

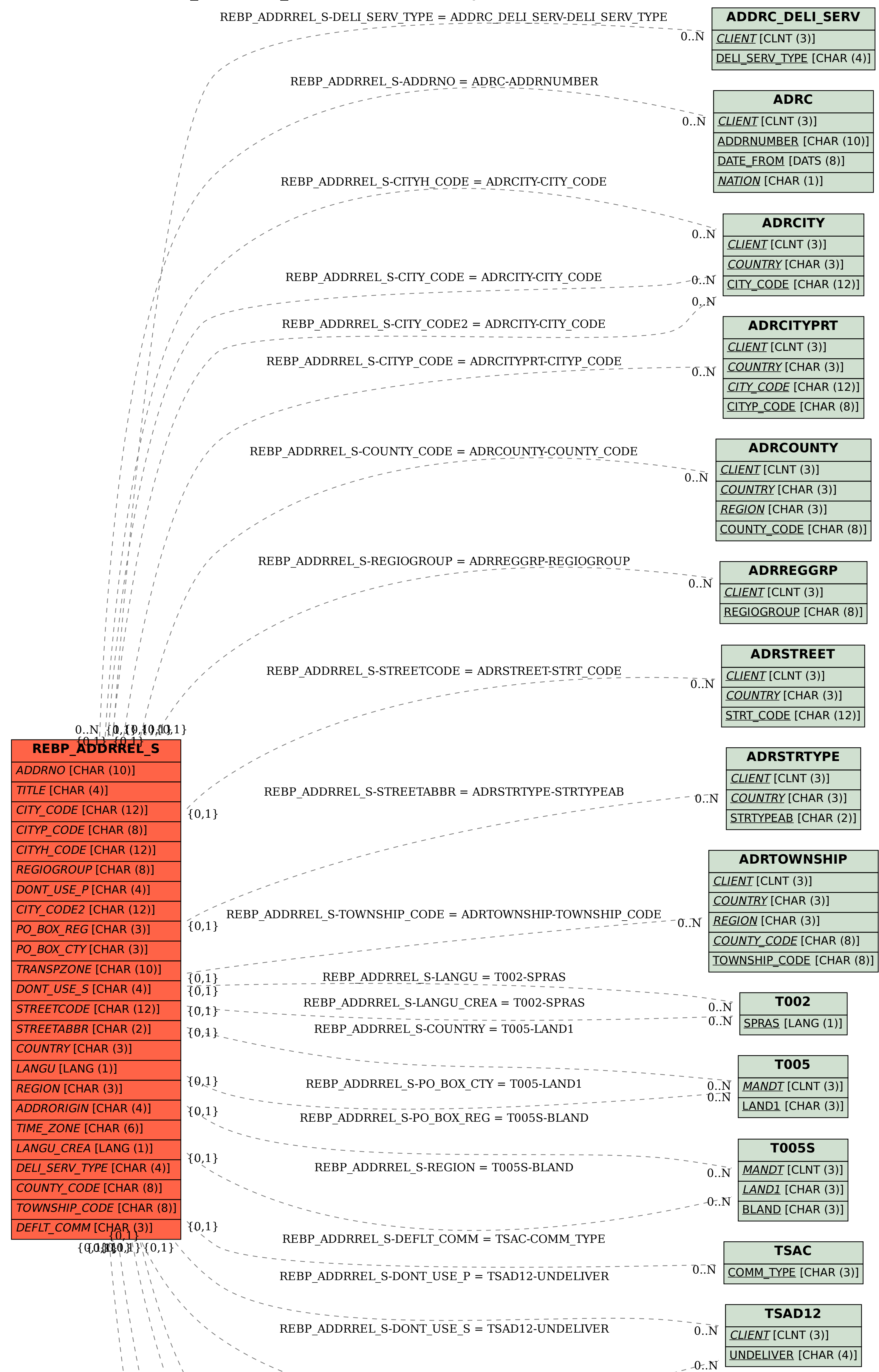

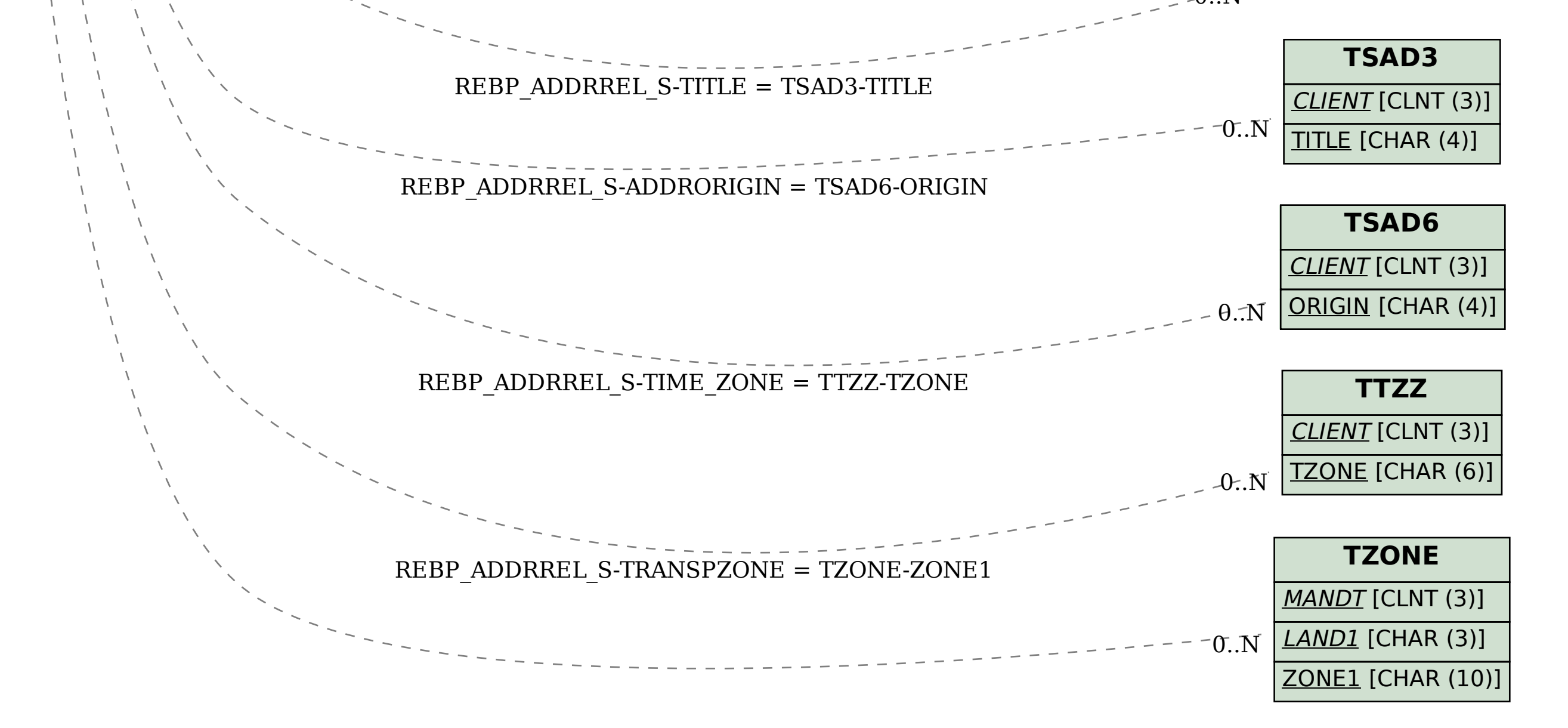